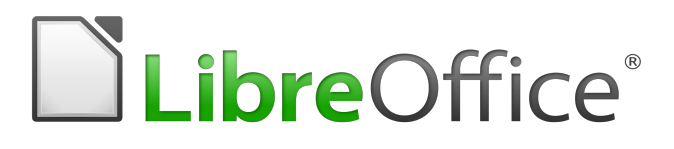

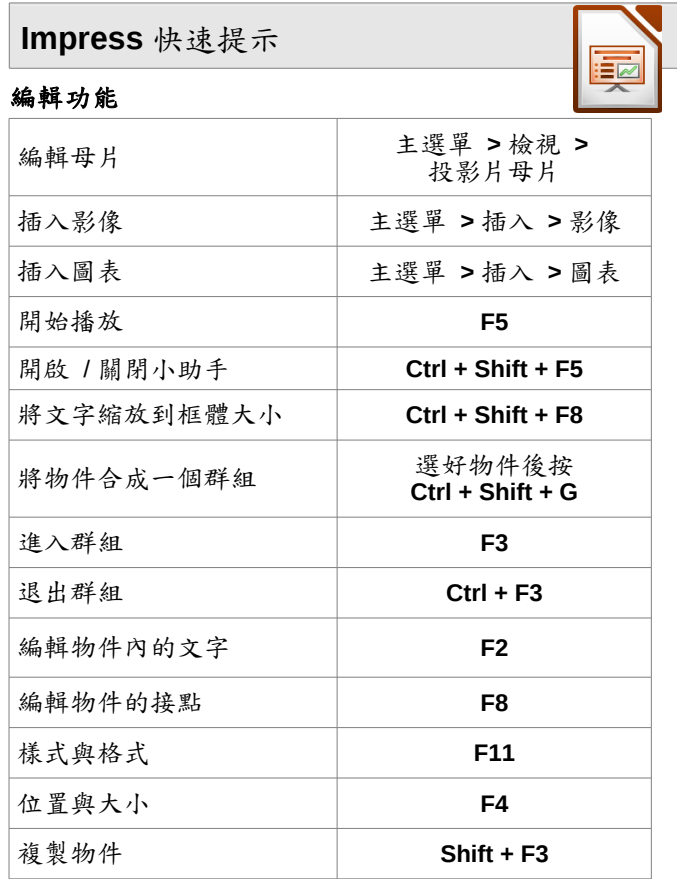

#### 播放功能

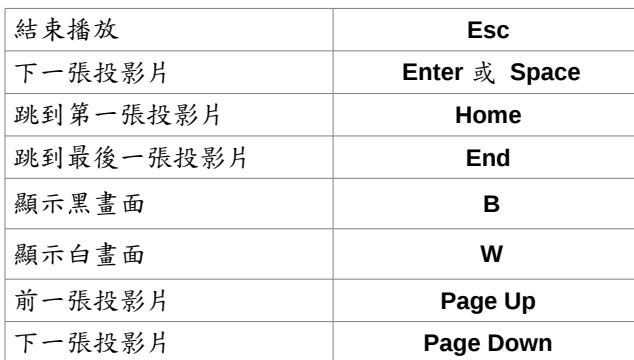

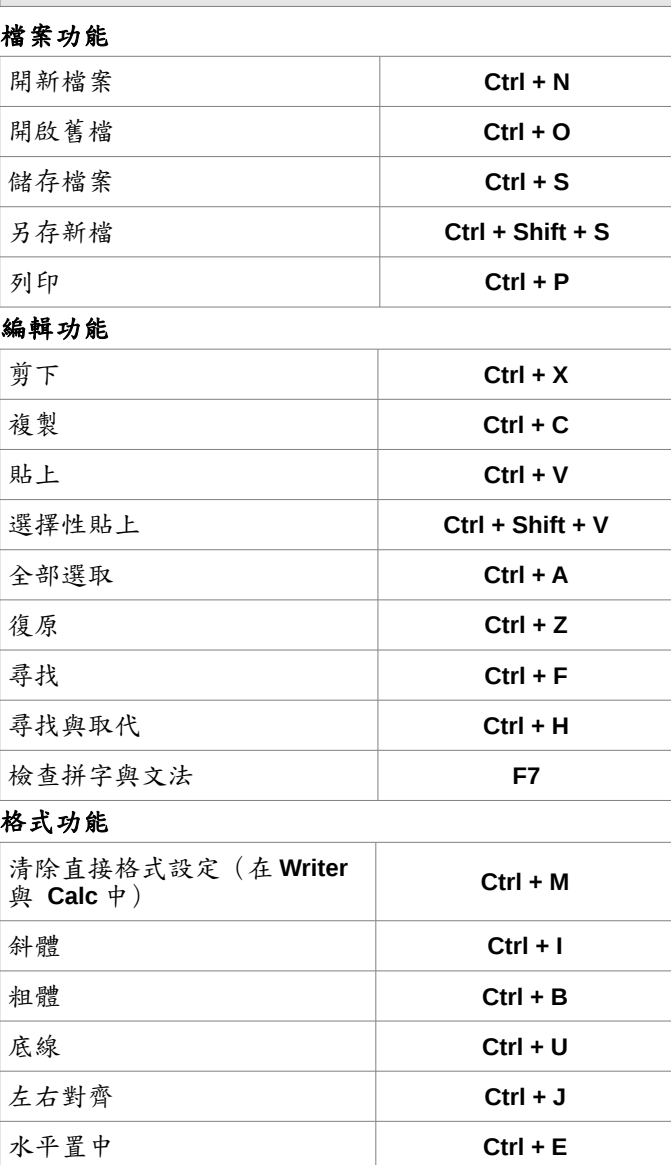

快速鍵(所有軟體皆適用)

#### 小提醒

儲存文件時,**LibreOffice** 會將檔案存在最後使用的資料夾 中。所以另存新檔時,要記得確認一下存放的資料夾是否 正確。

# **LibreOffice 5.x** 快速參考表

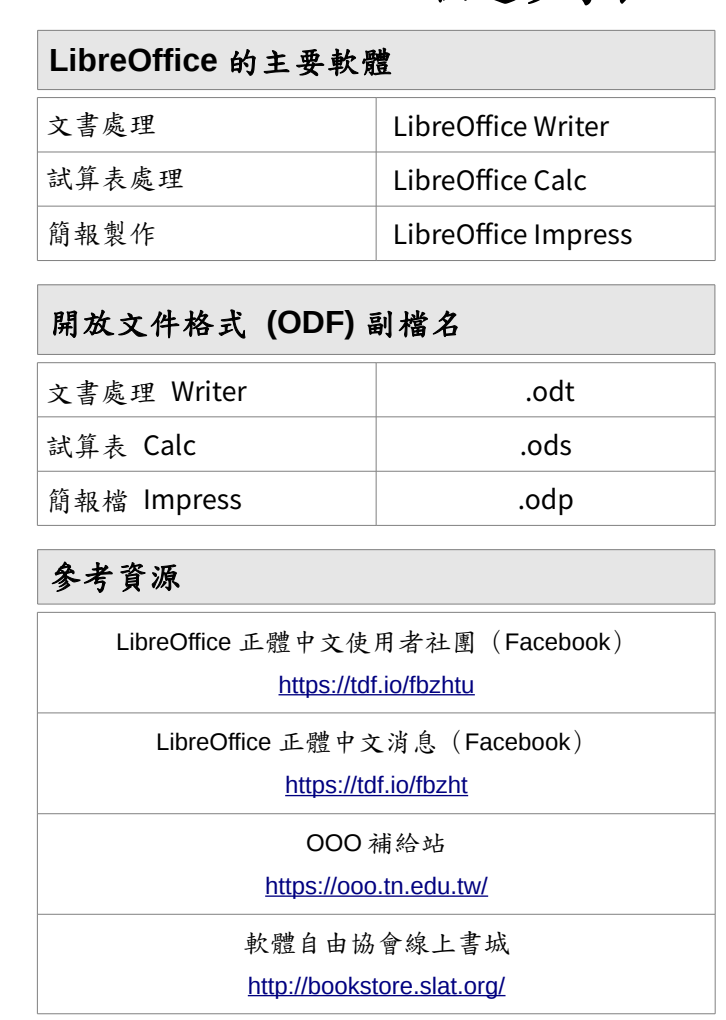

English version updated and translated by Valdir Barbosa. April, 2017.

正體中文版翻譯:Franklin Weng

Universidade Estadual Paulista – Unesp – São Paulo - Brazil

Copyright : © 2013 by the State of Rio Grande do Sul

You may distribute it and/or modify this document under the terms of the GNU General Public License (http://www.gnu.org/licenses/), version 3 or later.

## **Calc** 快速提示

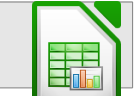

#### 編輯與格式化功能

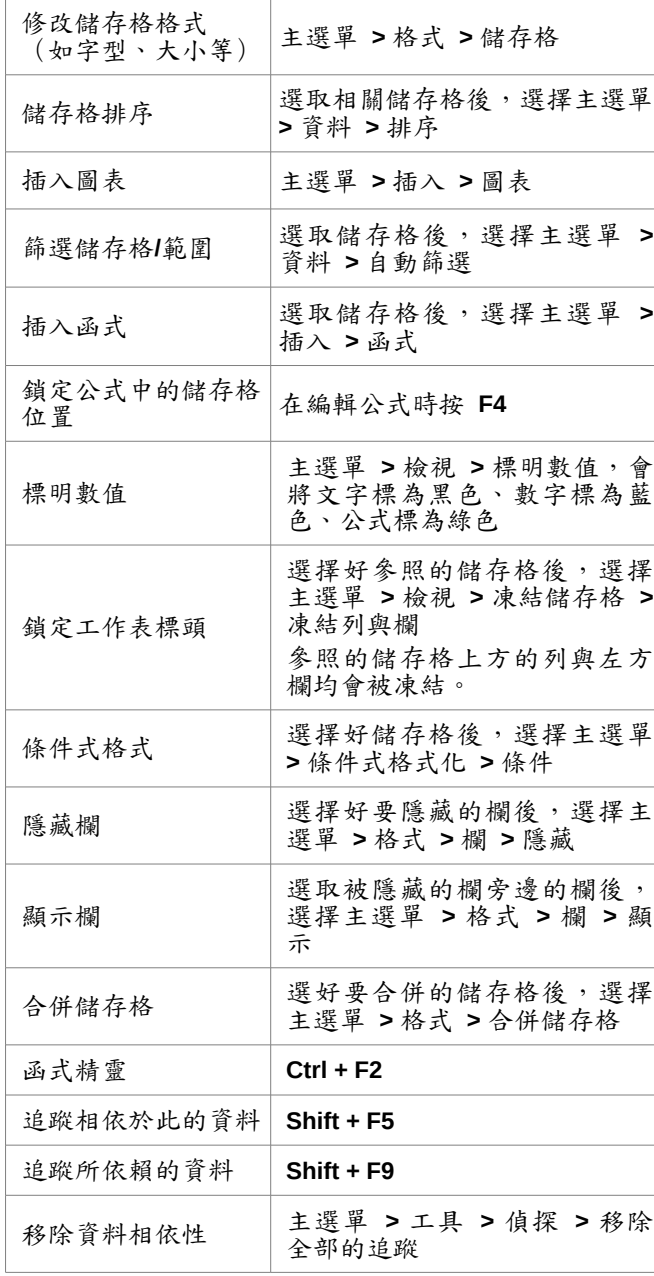

## 列印功能

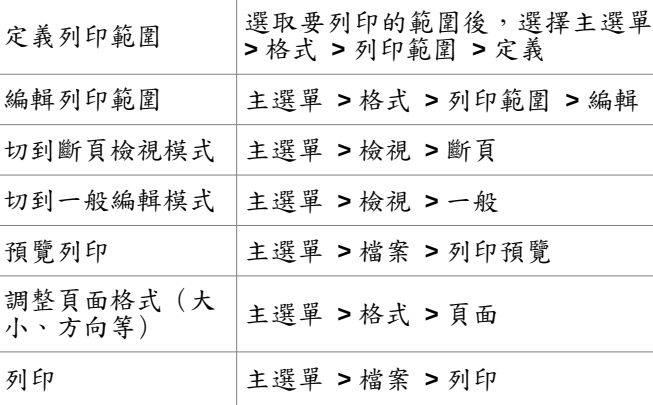

E

# **Writer 快速提示**

#### 編輯與格式化功能

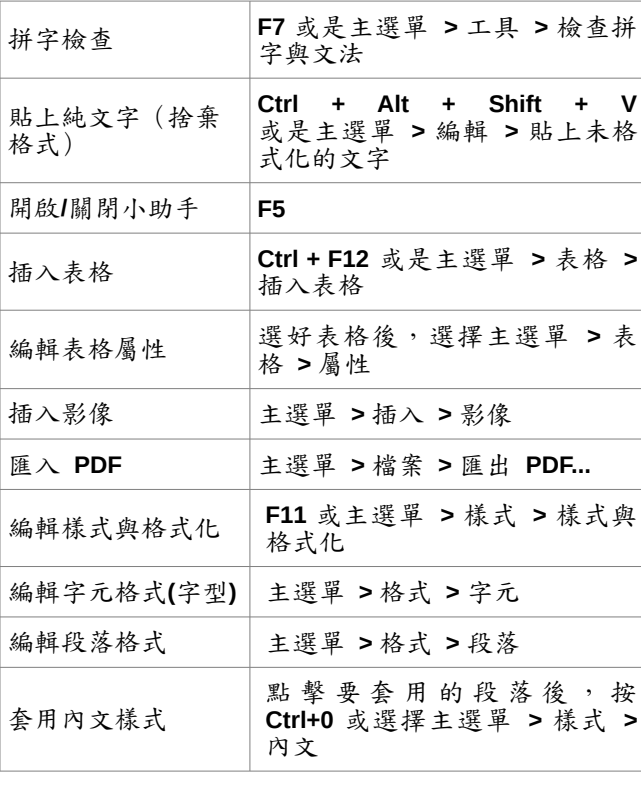

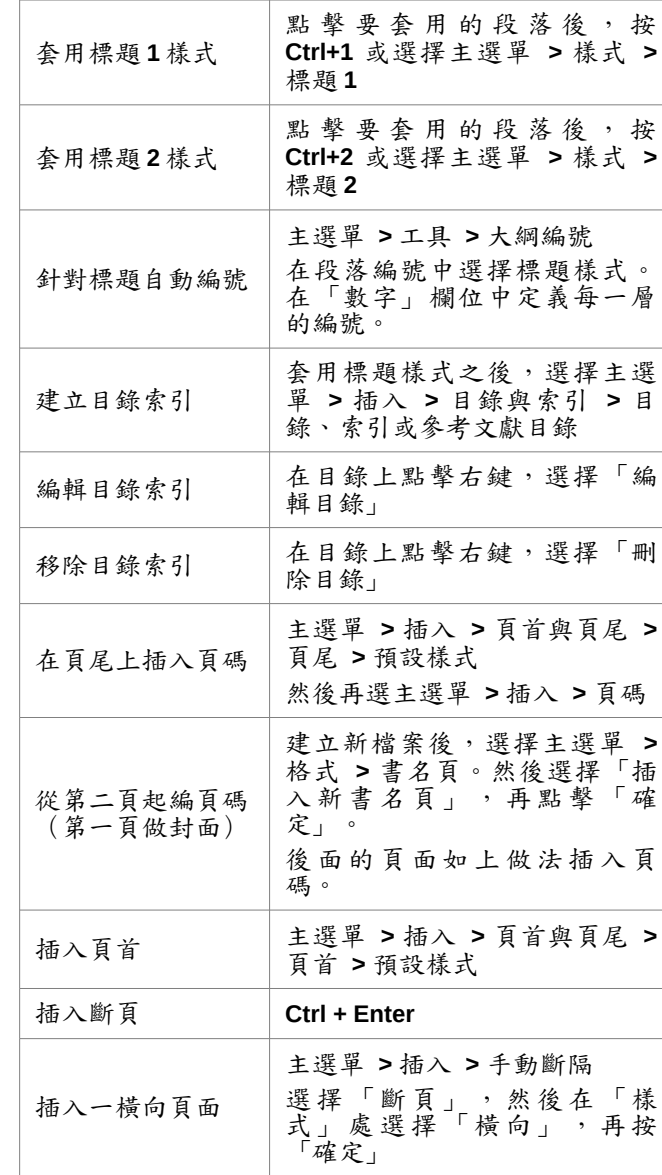